## **USER FRIENDLY INDEX: July to December 2022**

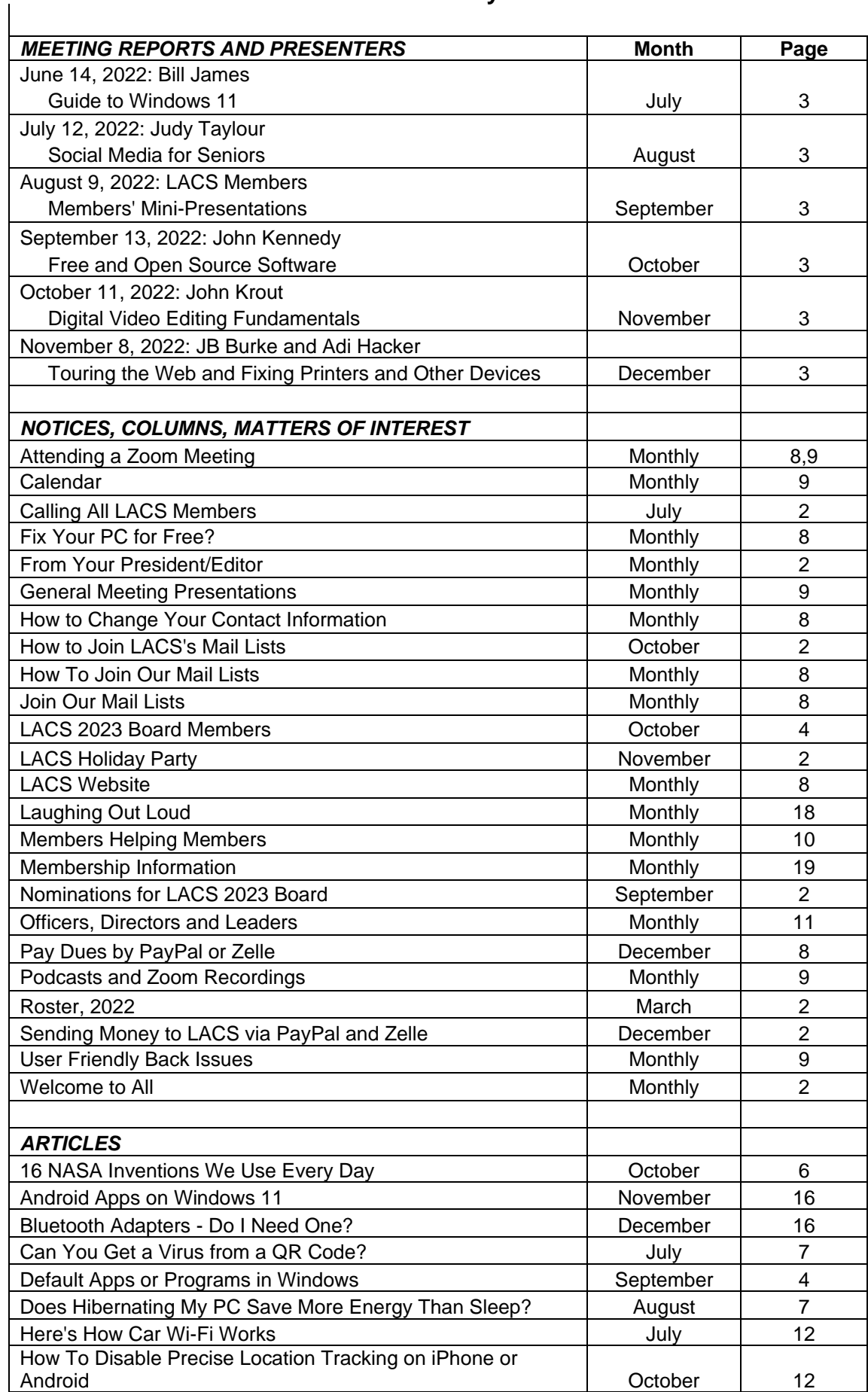

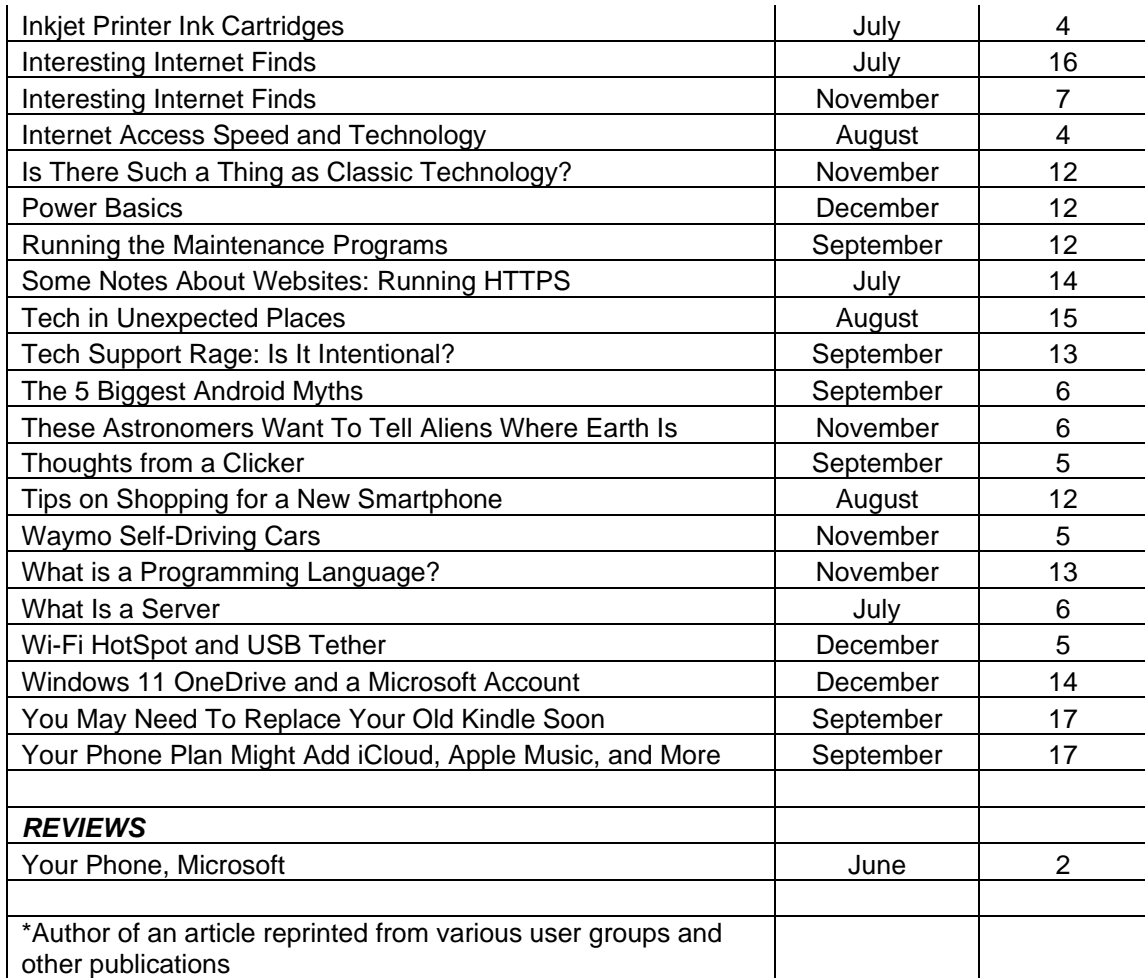

## **USER FRIENDLY TOPIC INDEX: July to December 2022**

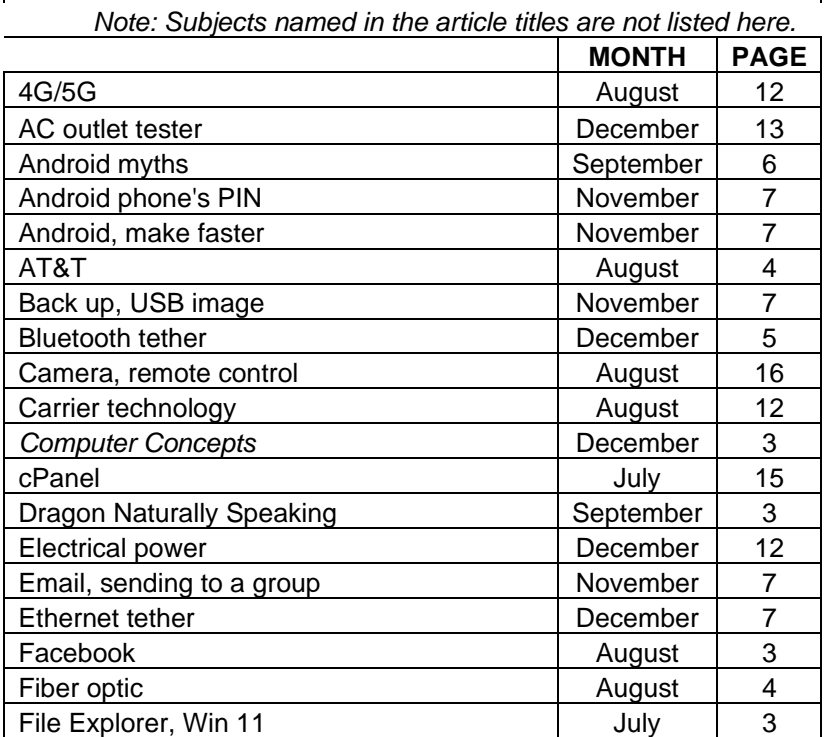

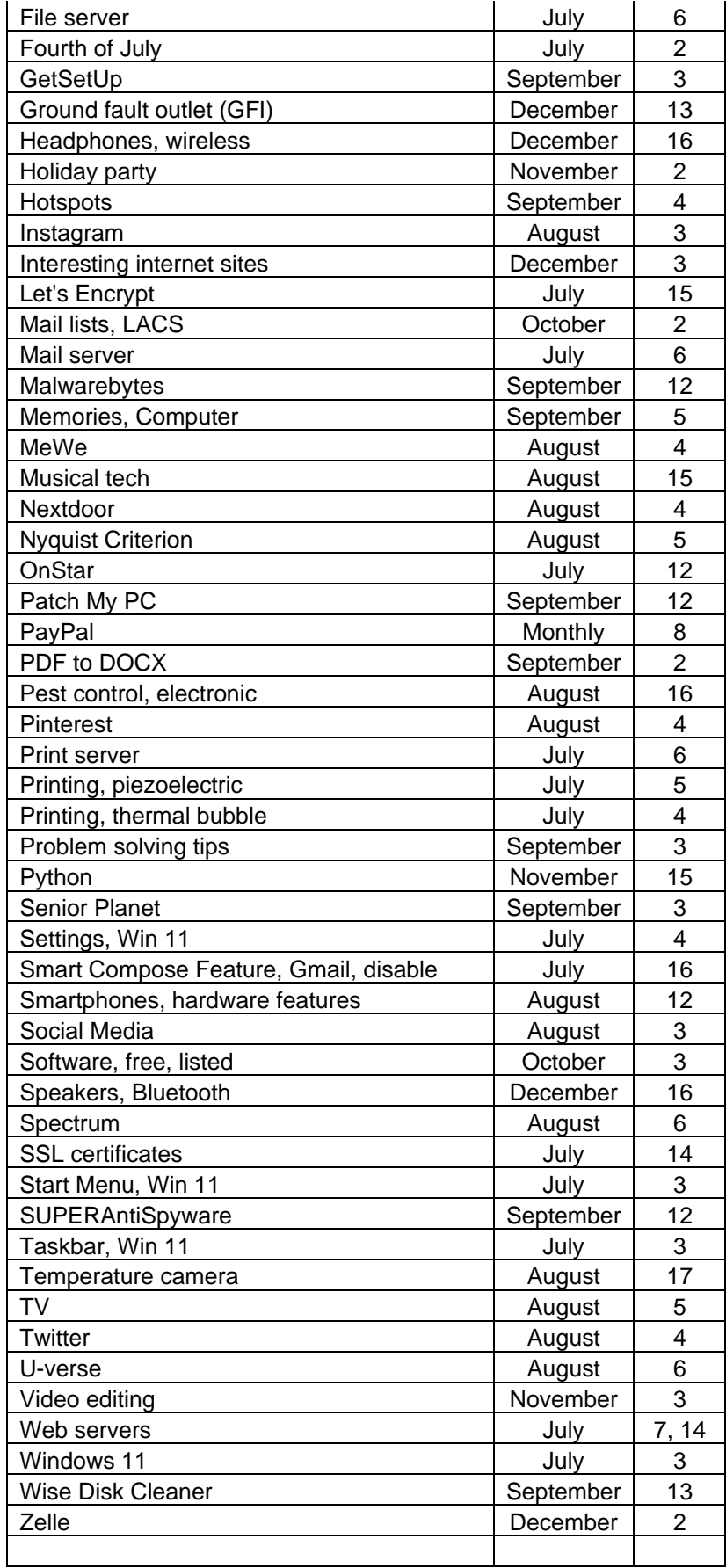